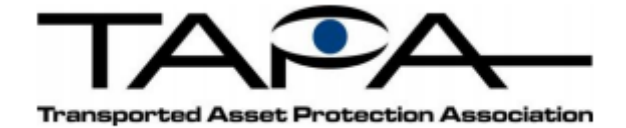

Instructions on How to Apply for and Complete Self-Certification Program Applicable for TSR 3 2020 or FSR C 2020 Self-Certifications

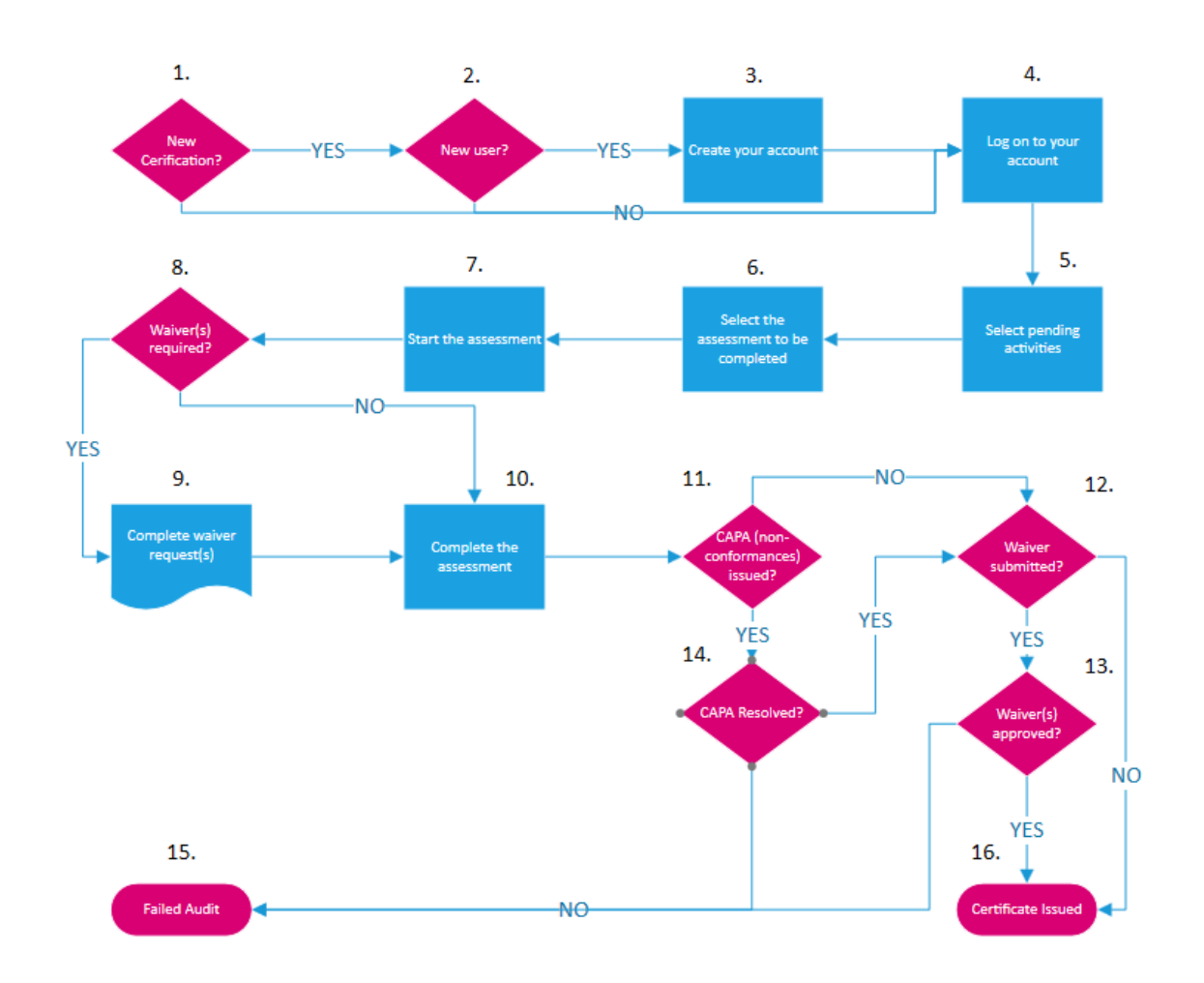

Table 1 Self-Certification by LSP/Applicant – Flowchart

## Table 2 Self-Certification by LSP/Applicant - Process

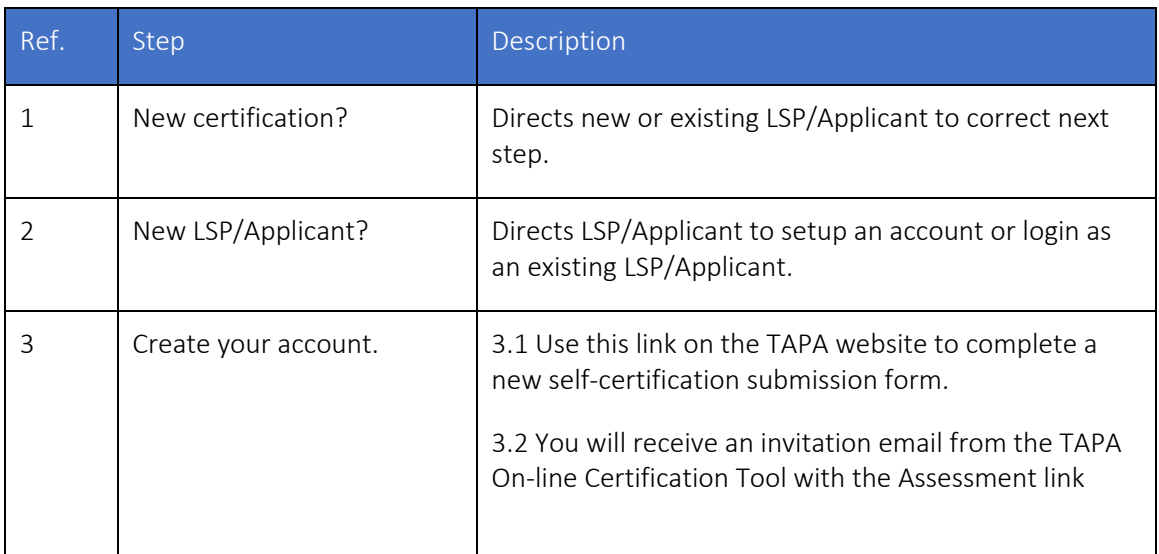

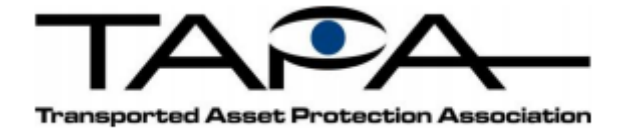

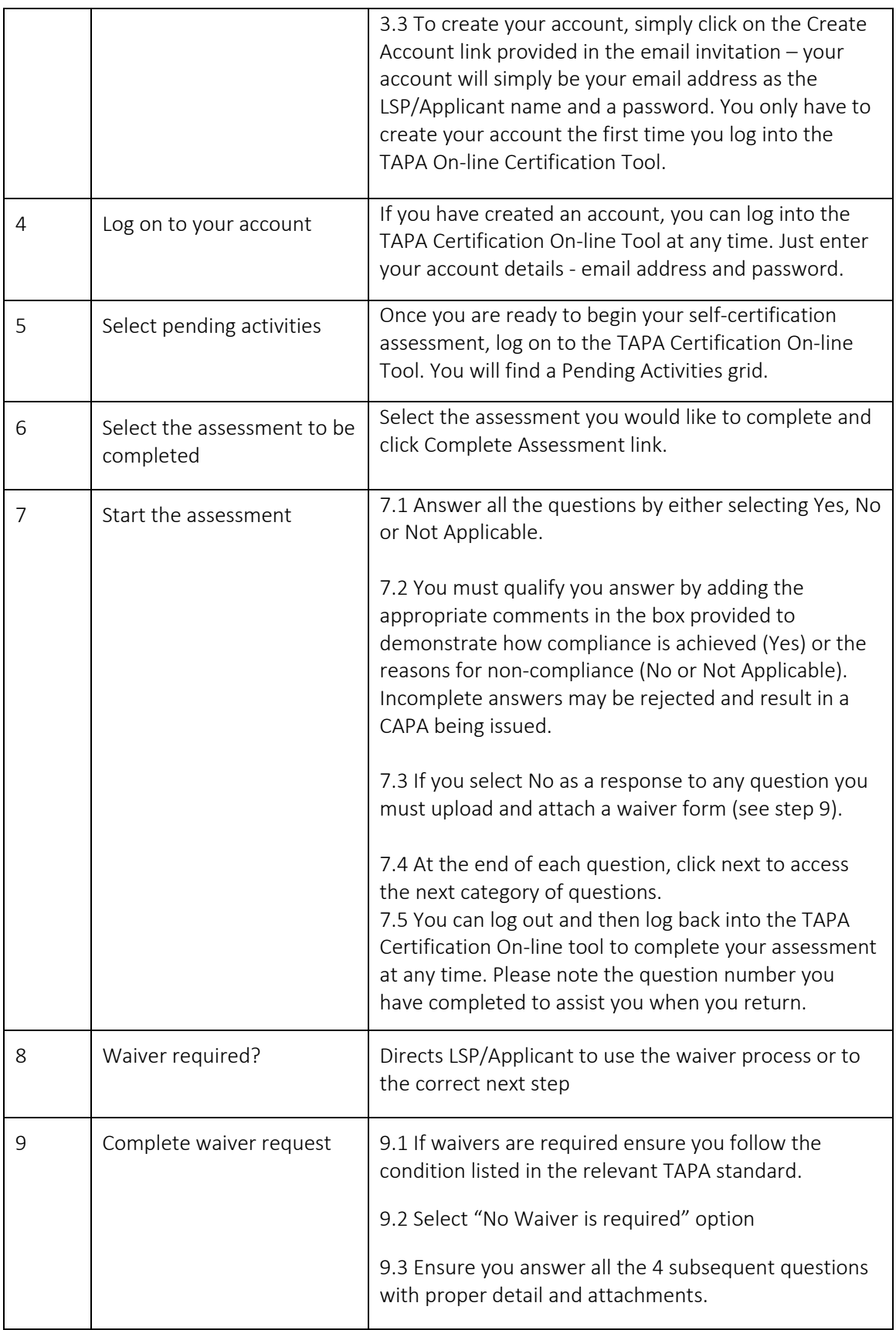

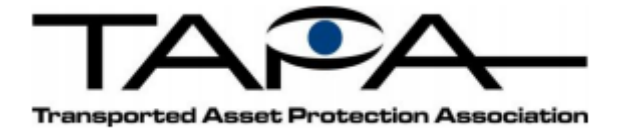

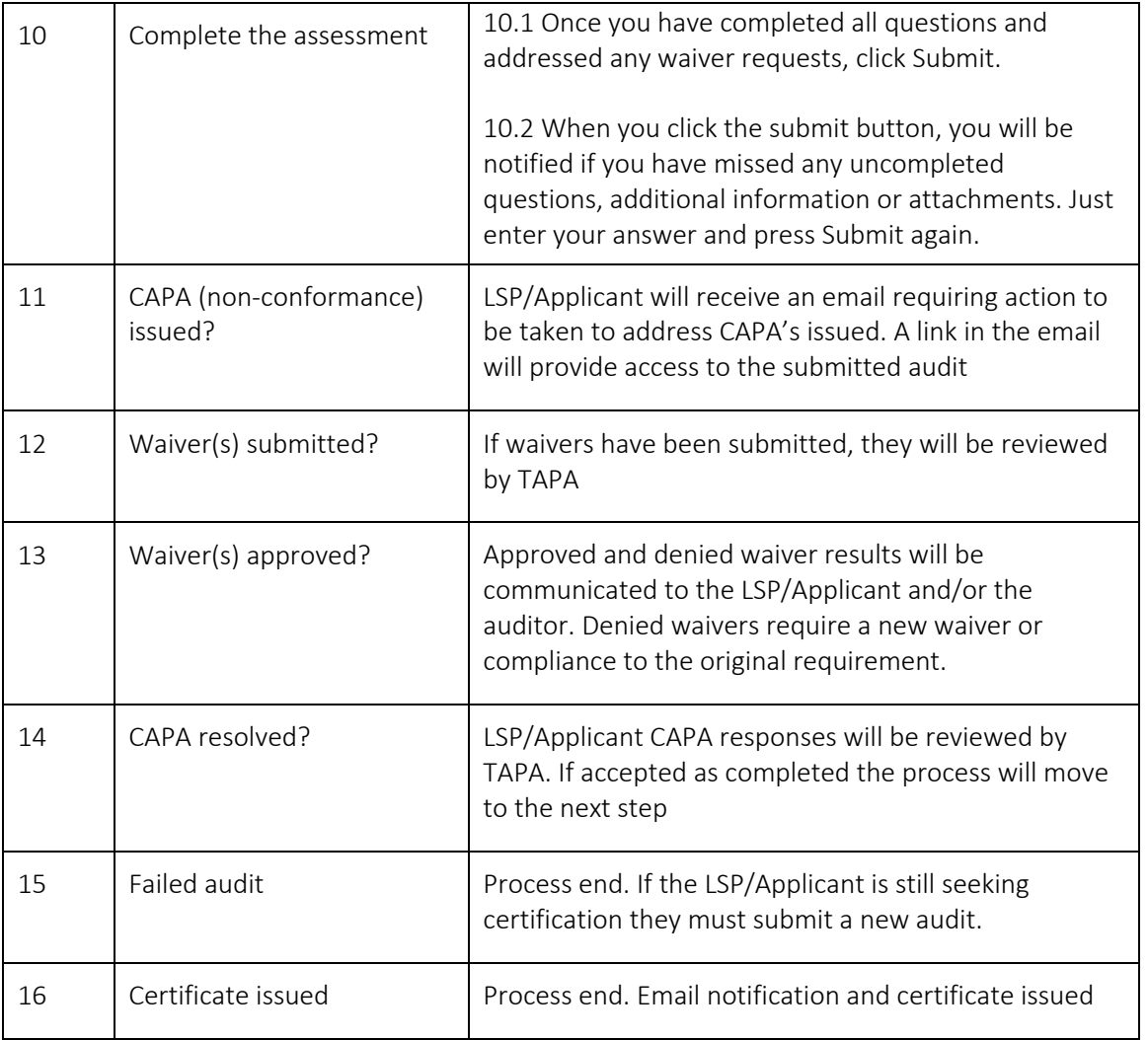

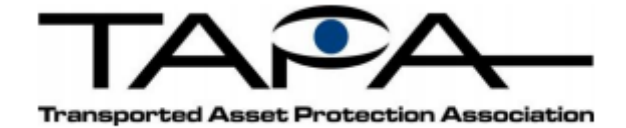

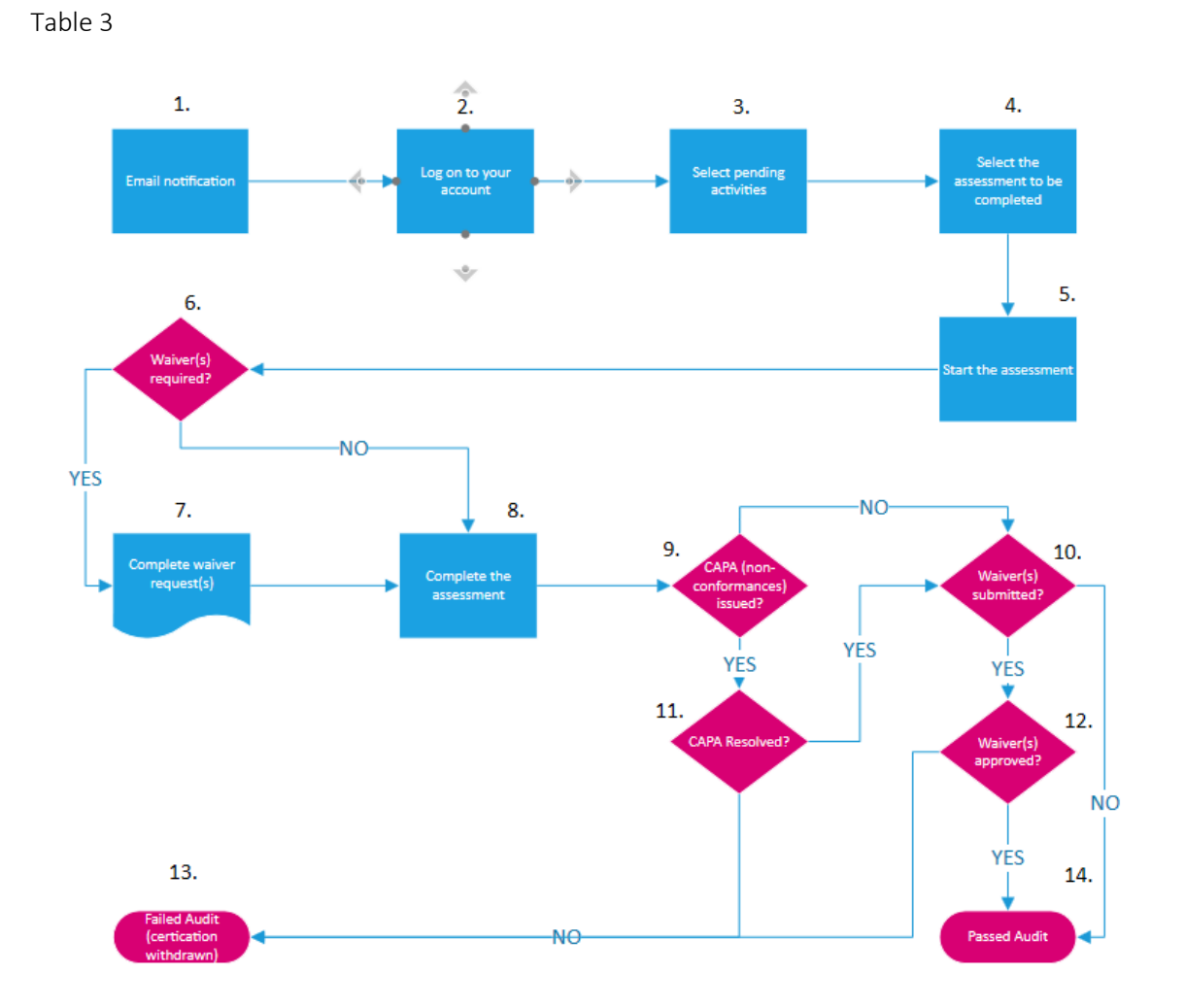

## Self-Certification annual interim audit by LSP/Applicant)

## Table 4

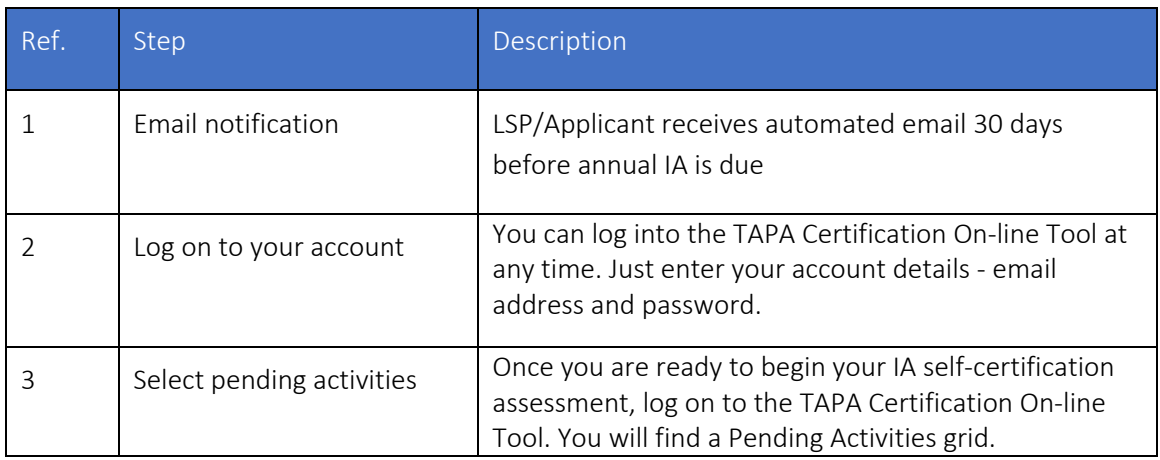

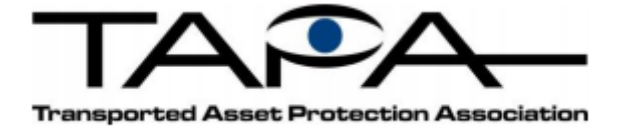

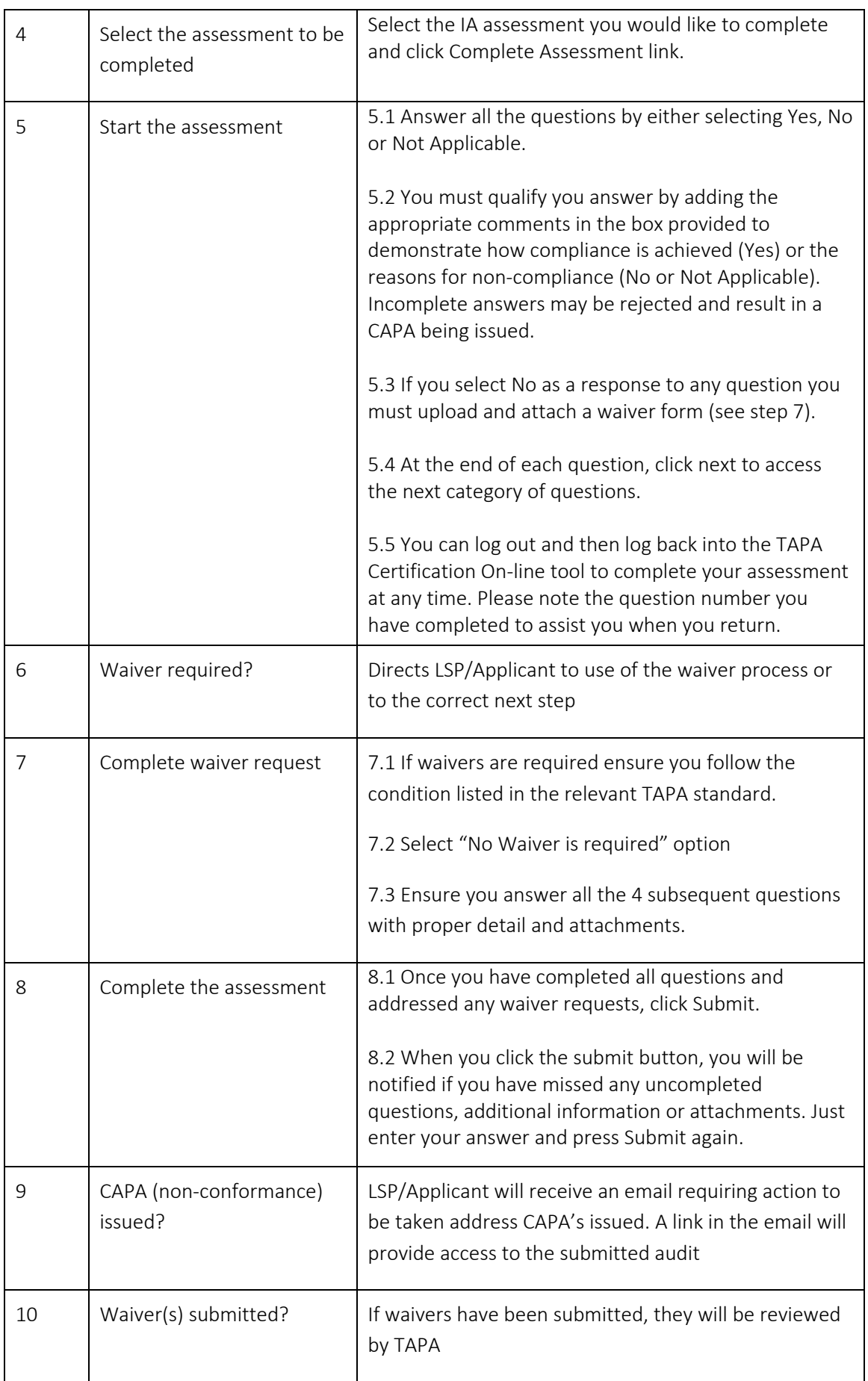

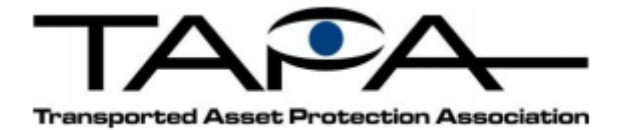

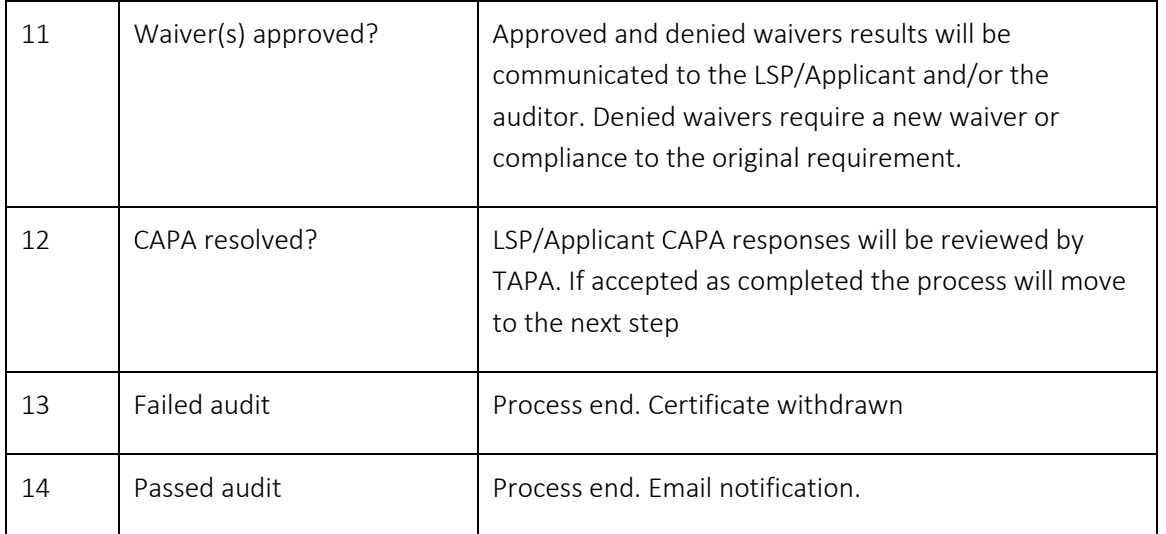